**برنامه سازی پیشرفته )کالکشن ها(**

صادق اسکندری - دانشکده علوم ریاضی، گروه علوم کامپیوتر

eskandari@guilan.ac.ir

**یادآوری ...**

**به انواع اطالعاتی که قابل پردازش توسط زبان برنامه نویسی باشند، نوع داده گفته میشود. یک نوع داده عبارت است از مجموعه ای از مقادیر به همراه مجموعه ای از عملگرها مقادیر آن روی بر** Data type = set of values (domain) + set of operators Integer = Z + {+,\*,/, …}

• **انواع داده درون ساخت )**type data in-Built**)** Numbers, Strings, Lists, Dictionaries, Tuples, Files, Sets,

• **انواع داده کالسی**

**انواع داده در پایتون**

Student, Teacher, Car, TV, ….

**کالکشن ها: رشته )**String**)**

**یک کالکشن مرتب از کاراکتر ها که به منظور ذخیره و پردازش داده های متنی مورد استفاده قرار می گیرد.** 

**تفاوت رشته ها در پایتون با زبان** ++C**:**

## **:**C++ **کاراکتر )**char **)یک نوع داده اولیه ..... رشته یک آرایه از کاراکتر ها**

**پایتون: رشته یک نوع داده اولیه ..... کاراکتر یک رشته با طول 1 )نوع داده کاراکتر نداریم(**

**رشته: لیترال ها**

**لیترال های رشته ای )نحوه نمایش مقادیر رشته ای در کد(**

Single quotes: 'spam'

```
Double quotes: "spam"
```

```
Escape sequences: "s\tp\na\\m"
```
Raw sequences: r"s\tp\na\\m"

```
Triple quotes: '''... spam ...''', """... spam ..."""
```
**رشته: لیترال ها**

quotes Single **و** quotes Double **معادل یکدیگر هستند.** 

 $'spam' \equiv "spam"$ 

**در صورتی که تعدادی رشته کنار یکدیگر بیایند، پایتون آنها را با یکدیگر ترکیب می کند.** 

title = "This " 'is ' "Python Programming"  $\mathbf{1}$  $2 \mid print(title)$ 

This is Python Programming

**رشته: لیترال ها**

**برای نمایش برخی کاراکترهای خاص، از دنباله فرار )** Sequence Escape **)استفاده می کنیم.** 

```
1 \mid \text{title} = \text{ '}\text{ this is a python course: }2 \mid print(title)
```

```
• this is a python course:)
```

```
| title = 'this\n \t\tis a python course:)'
\mathbf{1}print(title)
\overline{2}
```
this

```
is a python course:)
```

```
رشته: لیترال ها
```

```
1 \mid title = 'this is a\b python \bcourse:)'
2 \mid print(title)
```
this is pythoncourse:)

```
1 | title = 'this is a python \rcourse: )'
2 \; | \; \text{print}(\text{title})
```
course: ) a python

**رشته: لیترال ها**

**برای بی تأثیر کردن کارکتر فرار )**backslash**)، در ابتدای رشته از کاراکتر** r **استفاده می کنیم.**

| title =  $r'$  this\n is\t a python course:)'  $\mathbf{1}$ print(title)  $\overline{2}$ 

this\n is\t a python course:)

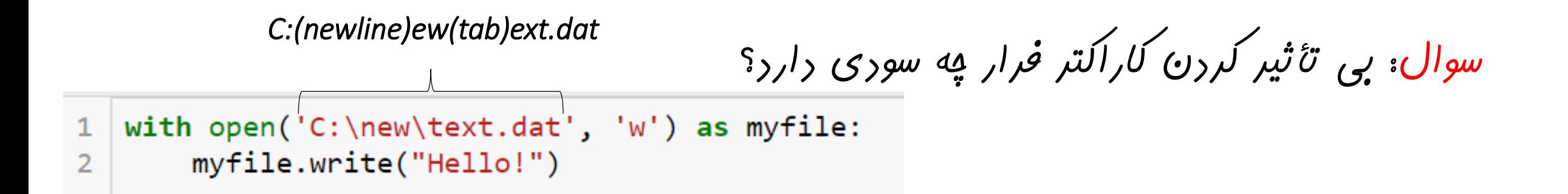

*<sup>r</sup>'C:\new\text.dat'* **:صحیح**

**رشته: لیترال ها**

**برای تعریف رشته های چندخطی، از مد** quotes Triple **استفاده می کنیم.**

```
1 | title = ' 'hello world
  this is a python course :)
\overline{2}and you should code!!'''
3
  print(title)
\overline{4}
```
hello world this is a python course  $:$  ) and you should code!!

**رشته: اندیس گذاری**

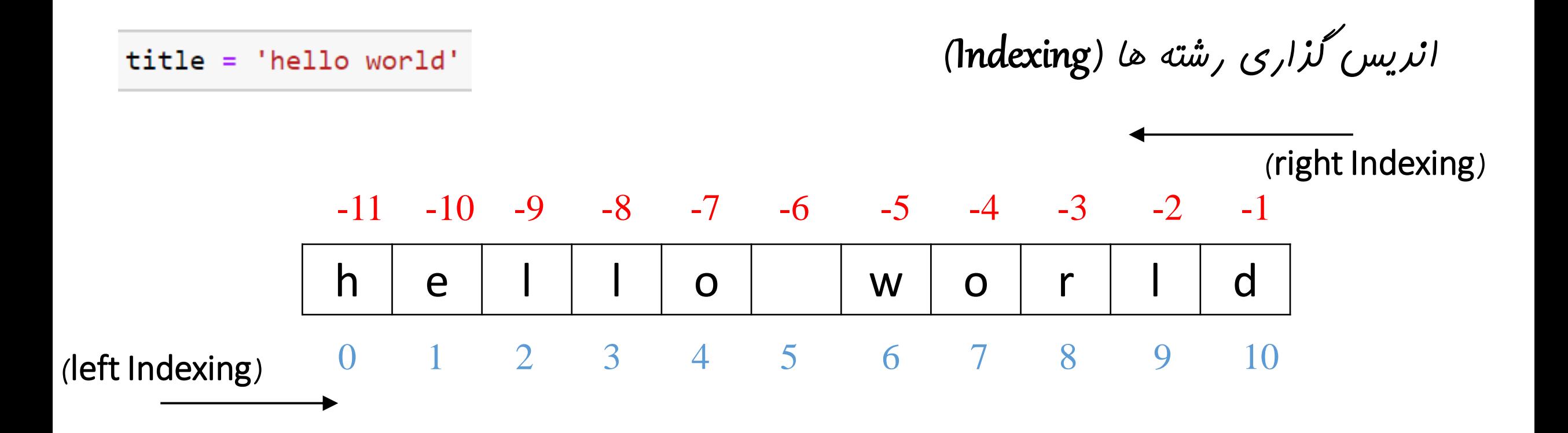

 $print(title[4])$  $\mathbf{1}$ 

Ο

$$
1
$$
  $print(title[-5])$ 

**رشته: برش**

**برش رشته ها )**Slicing**): می توان یک زیردنباله از یک رشته را استخراج کرد. شکل کلی اول:** [end:start[string

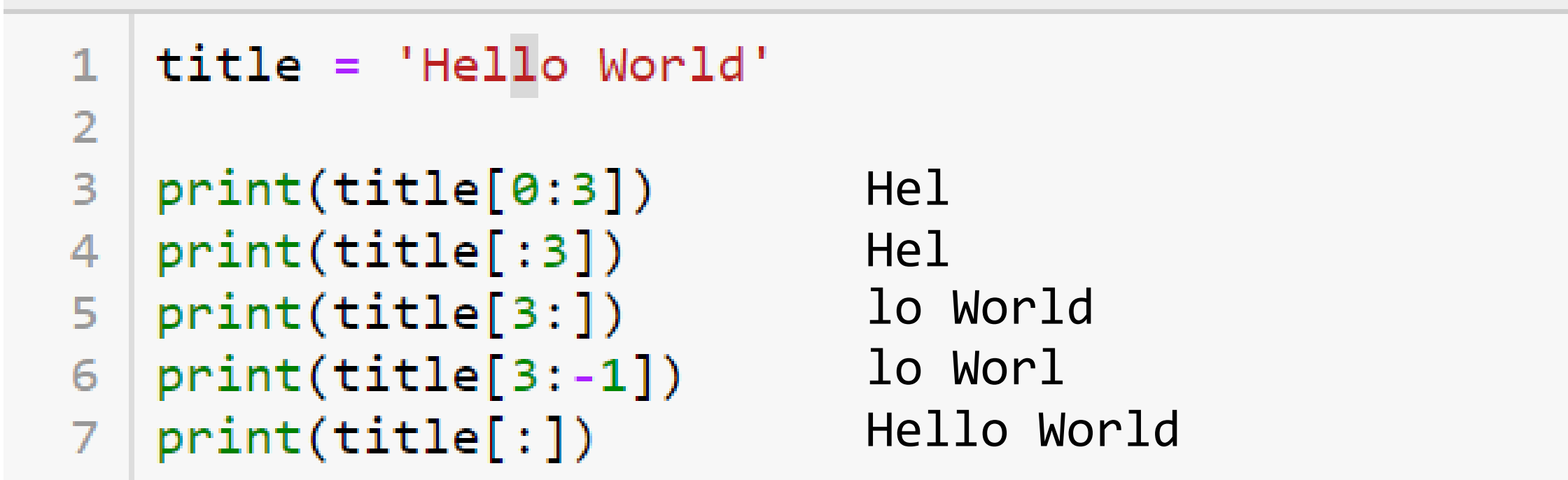

**رشته: برش** 

**برش رشته ها )**Slicing**): می توان یک زیردنباله از یک رشته را استخراج کرد.** 

string[start:end:step]

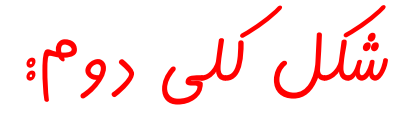

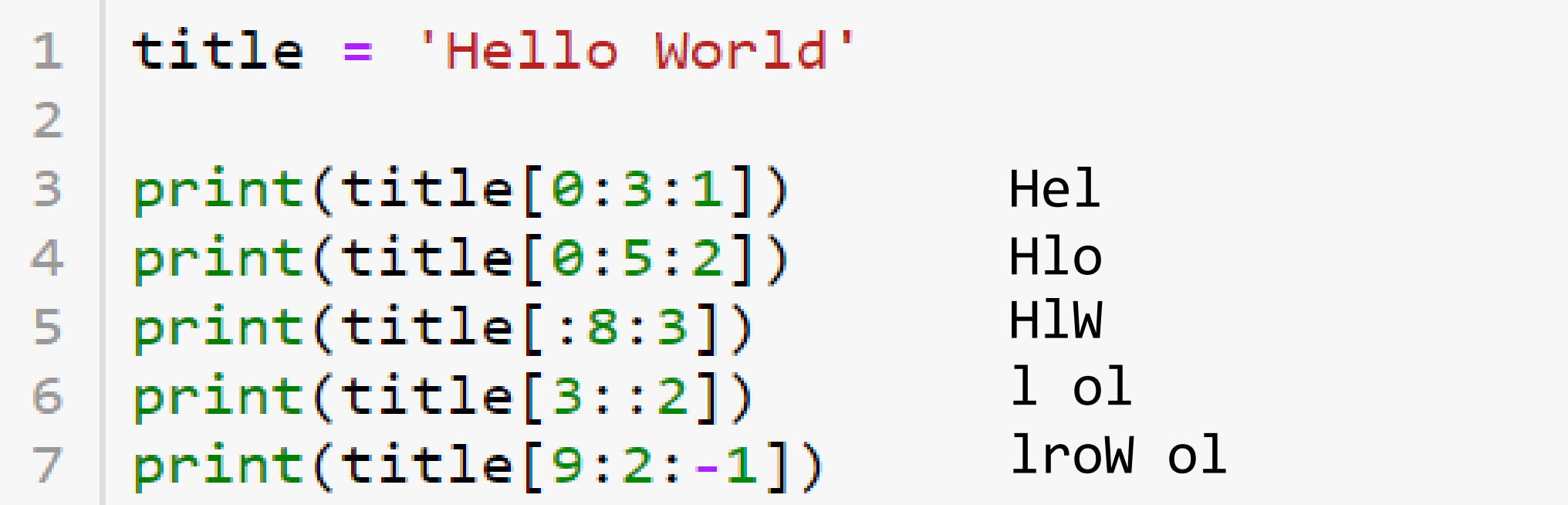

**رشته: عملگرهای پایه ای**

### **عملیات پایه ای پایتون بر روی رشته ها**

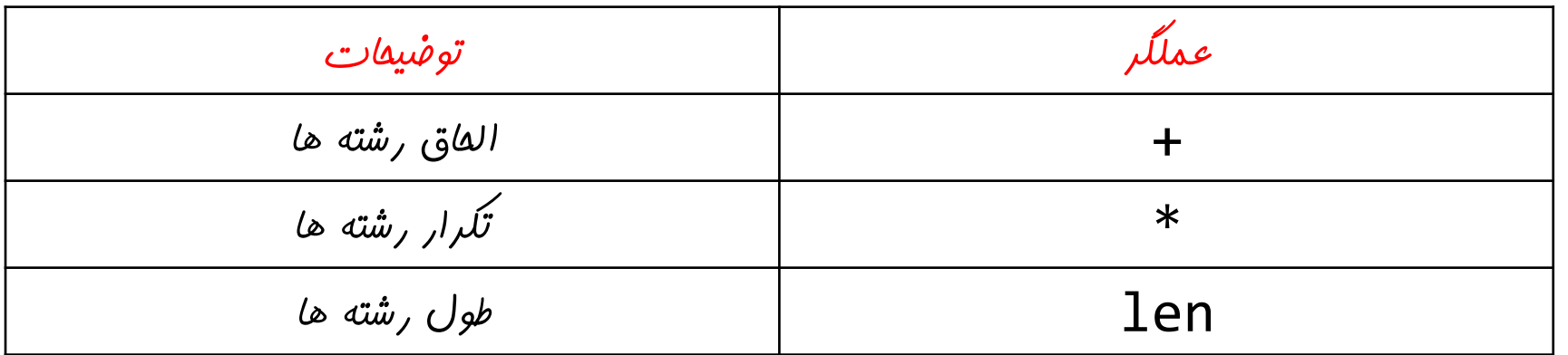

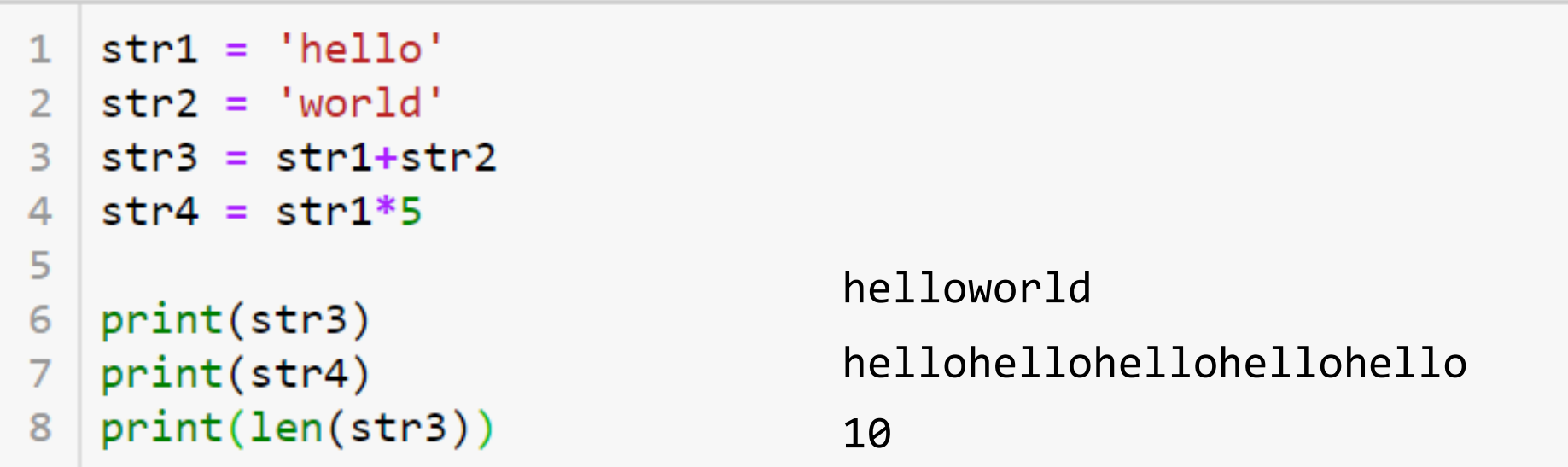

**رشته: عملگرهای پایه ای**

# **عالوه بر عملیات پایه ای، تعداد فراوانی عملیات غیراولیه )متد( نیز برای رشته ها تعریف شده است. بحث بیشتر در باره این نوع عملیات به بعد از مباحث برنامه نویسی شیءگرا موکول می گردد.**

**رشته به عنوان یک دنباله**

**یادآوری** for var in sequence: body

 $title = 'hello'$ 1 for i in title:  $\overline{2}$  $print(i)$ 3

h

e

Ο

**نکته مهم: رشته ها نیز نوعی دنباله )**sequence **)هستند و در نتیجه می توان از آنها در** for **استفاده کرد**

**کالکشن ها: لیست**

**یک کالکشن مرتب از اشیاء که دارای خصوصیات زیر است: )یادآوری: رشته یک کالکشن مرتب از کاراکترها است( -1 می تواند شامل انواع داده غیر همگن باشد. برخالف آرایه ها در** ++ C **و رشته ها در پایتون، مقادیری که در لیست نگهداری می شوند، لزوماً همنوع نیستند.** l = [1,'a',2,2.75]

**-2 لیست ها مرتب هستند و ترتیب در آنها توسط اندیس ها مشخص می شود. اندیس گذاری در لیست ها مشابه اندیس گذاری در رشته ها است. )اندیس گذاری راست، اندیس گذاری چپ، برش )**slicing**)** 1 'a' 2 2.75 0 1 2 3 -4 -3 -2 -1

**کالکشن ها: لیست**

**-3 طول لیست ها قابل تغییر است.** 

**برخالف آرایه ها در** ++ C **و رشته ها در پایتون**

**-4 لیست ها می توانند به شکل تودرتو نیز تعریف شوند**

 $11 = [1, 'a', [1, 2, 'x', [1, 2, 3], 4], 2.75]$  $12 = \lceil [1, 2, 3], [4, 5, 6], [7, 8, 9] \rceil$ 

**کالکشن ها: لیست**

**-5 لیست ها یک نوع داده تغییرپذیر )**mutable **)هستند.**

**برخالف رشته ها**

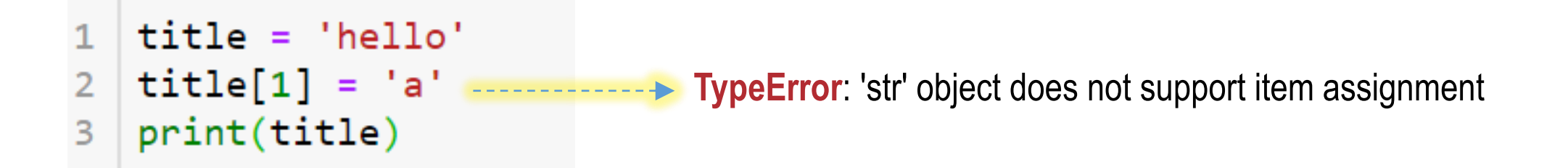

$$
\begin{array}{c|c}\n1 & L = [1, 2, 3] \\
2 & L[1] = 'a' \\
3 & print(L)\n\end{array}
$$

 $[1, 'a', 3]$ 

**لیست به عنوان یک دنباله**

## **لیست ها نیز نوعی دنباله )**sequence **)هستند و در نتیجه می توان از آنها در** for **استفاده کرد**

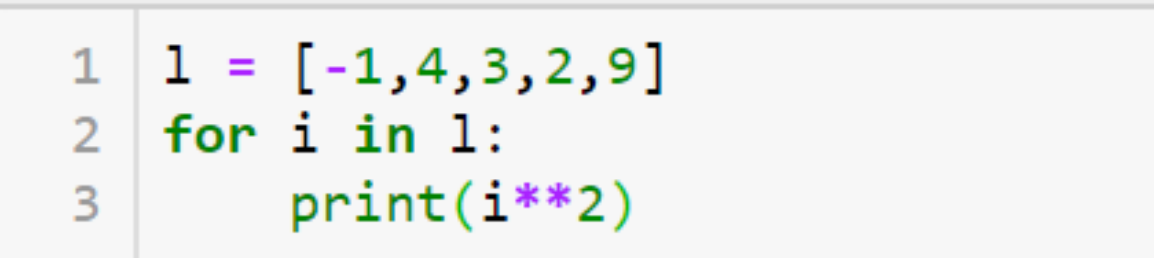

```
لیست خالی
    \vert n = \text{int}(\text{input}(\text{Enter} \text{ the number of elements:'))\overline{2}for i in range(0, n):
 3
           element = int(intinput('enter item %d: '%(i)))\Delta\left| \text{lst} \right| = \text{lst} + \left[ \text{element} \right]5
     print(1st)6
 \overline{I}8
     for i in range(0, n//2):
          temp = 1st[i]\overline{9}lst[i] = lst[-1-i]10
          lst[-1-i] = temp11print(1st)12
```
Enter the number of elements: 5 enter item 0: 1 enter item 1: 2 enter item 2: 3 enter item 3: 4 enter item 4: 5  $\begin{bmatrix} 1, 2, 3, 4, 5 \end{bmatrix}$  $[5, 4, 3, 2, 1]$ 

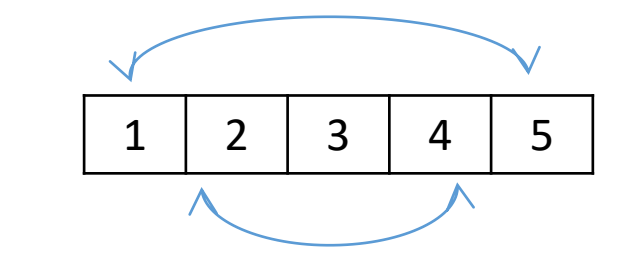

**مثال: برنامه ای بنویسید که یک** 

**لیست**

**لیست از مقادیر صحیح را از کاربر گرفته و آن را معکوس کند.**

**می توان از متد استفاده کرد** lst.append(element)

Lst = lst + element **باعث خطا می شود**

**لیست**

**مثال: برنامه ای بنویسید که یک عدد صحیح را از کاربر گرفته و لیستی از اعداد اول کوچکتر از آن را ایجاد کند.** 

**لیست:** Comprehension

**شکل کلی:** 

#### $L2 = [f(x)$  for x in L1 if condition]

**دنباله یا لیست موجود**

**متغیری که نشان دهنده عناصر** 1L **است**

**لیست جدید**

**شرطی که دارای نتیجه** 

True **یا** False **است )اختیاری(**

**یک تابع )عبارت( بر روی عناصر** 1L

$$
L2 = [f(x) for x in L1 if condition]
$$

**تفسیر: از لیست** 1L**، هر عنصری که در شرط** condition **صدق می کند را انتخاب کرده و تابع** (x(f **را بر روی آن اعمال کرده و نتیجه را به لیست** 2L **اضافه کن.** 

**دستور فوق معادل کد زیر است:** 

for x in L1: if condition:  $L2 = L2 + [f(x)]$ 

#### **لیست:** Comprehension

```
\left| \right| lst = \left| \right|\mathbf{1}|n = int(input('Enter the number of elements:'))for i in range(0, n):
3
        element = int(intinput('enter item %d: '%(i)))4
5
       lst = lst + [element]print(lst)6
\overline{7}new lst = [i for i in lst if i\%2!=0]
8
   print(new 1st)
9
```

```
مثال: برنامه ای بنویسید که یک 
لیست صحیح را از کاربر گرفته و 
  عناصر فرد آن را مشخص کند.
```
Enter the number of elements:6 enter item 0: 1 enter item 1: 4 enter item  $2:3$ enter item 3: 6 enter item 4: 4 enter item 5: 3  $[1, 4, 3, 6, 4, 3]$  $[1, 3, 3]$ 

**مثال: برنامه ای بنویسید که لیست توان های سوم اعداد کوچکتر از 100 که هم بر 3 و 5 یا بر 11 بخش پذیر هستند را تولید کند.** 

1 | 1st =  $[x**3$  for x in range(0,100) if  $(x%3 == 0$  and  $x%5 == 0)$  or  $x%11 == 0$  ]  $2 \; |$  print(lst)

[0, 1331, 3375, 10648, 27000, 35937, 85184, 91125, 166375, 216000, 287496, 4218 75, 456533, 681472, 729000, 970299]

### **لیست:** Comprehension

```
1st = [8, 1, 10, 21, 10, 13, 2, 10, 8, 34, 11, 23, 1, 4, 2]center = lst[len(lst)/2]print (center)
```

```
11 = [i for i in 1st if i\text{-center}]12 = [i for i in 1st if i==center]
13 = [i for i in 1st if i>center]
```

```
1st = 11+12+13print (1st)
```
 $10$  $\begin{bmatrix} 8, 1, 2, 8, 1, 4, 2, 10, 10, 10, 21, 13, 34, 11, 23 \end{bmatrix}$ 

**نکته: عمل فوق پایه و اساس یکی از سریعترین الگوریتم های مرتب سازی، تحت عنوان quicksort است.** 

**مثال: برنامه ای بنویسید که یک لیست از اعداد صحیح را از کاربر گرفته و عنصر وسط آن را استخراج کند )فرض کنید عنصر وسط x باشد(، سپس عناصر لیست را به گونه ای جابجا کند که تمامی عناصری که بعد از x قرار می گیرند، از x بزرگتر و تمامی عناصری که قبل از x قرار می گیرند، از آن کوچکتر باشند.** 

**کالکشن ها: دیکشنری**

**یک کالکشن نامرتب از اشیاء که در آن دسترسی به عناصر از طریق کلید ها )نه اندیس ها( انجام می گیرد:**

{key1 : val1, key2 : val2, … , keyn : valn}

**کلید ها از نوع** string **هستند ولی مقادیر می توانند از هر نوعی باشند.** 

D ={'name': 'John', 'major': 'Computer Science', 'age': 25, 'weight': 77.4, 'family': {'father': 'Peter', 'mother': 'Sara'}, 'Grades': {'AP': 18.75, 'Math': 12.5}, 'phone':[0911..8 , 0911..3]}

**کالکشن ها: دیکشنری**

**مثالی از تعریف و دسترسی به عناصر دیکشنری**

```
D = \{ 'name': 'John', 'major': 'Computer Science',\mathbf{1}\overline{2}"age": 25, 'weight': 77.4,
         'family':{'father':'Peter', 'mother': 'Sara'},
 3
         'Grades': {'AP': 18.75, 'Math': 12.5},
 4
        'phone': [91198438, 912838484]}
 5
 6
 7
 8
    print(D['name'])print(D['family']['mother'])
 9
    print(D['phone'][-1])10
11
```
John Sara 912838484

**کالکشن ها: دیکشنری**

**مثالی از عملیات بر روی یک دیکشنری**

```
D = \{ 'name': 'John', 'major': 'Computer Science', \}1
     age': 25, 'weight': 77.4,
 \overline{2}'family':{'father':'Peter', 'mother': 'Sara'},
 3
 \overline{A}'Grades': {'AP': 18.75, 'Math': 12.5},
 5
      "phone": [91198438, 912838484]}
 6
   تغییر عناصر دیکشنری
 \overline{7}8
                                                          افزودن یک عنصر جدید
   9
10
                                              حذف یک عنصر از دیکشنری
   del D['weight'] ----------------------
111213print(D)print(len(D))14
```
{'name': 'Bob', 'major': 'Computer Science', 'age': 25, 'family': {'father': 'Peter', 'mother': 'Sar a'}, 'Grades': {'AP': 18.75, 'Math': 12.5}, 'phone': [91198438, 912838484], 'friends': ['Ali', 'Ahma  $d'$ ]}

**کالکشن ها: خالصه**

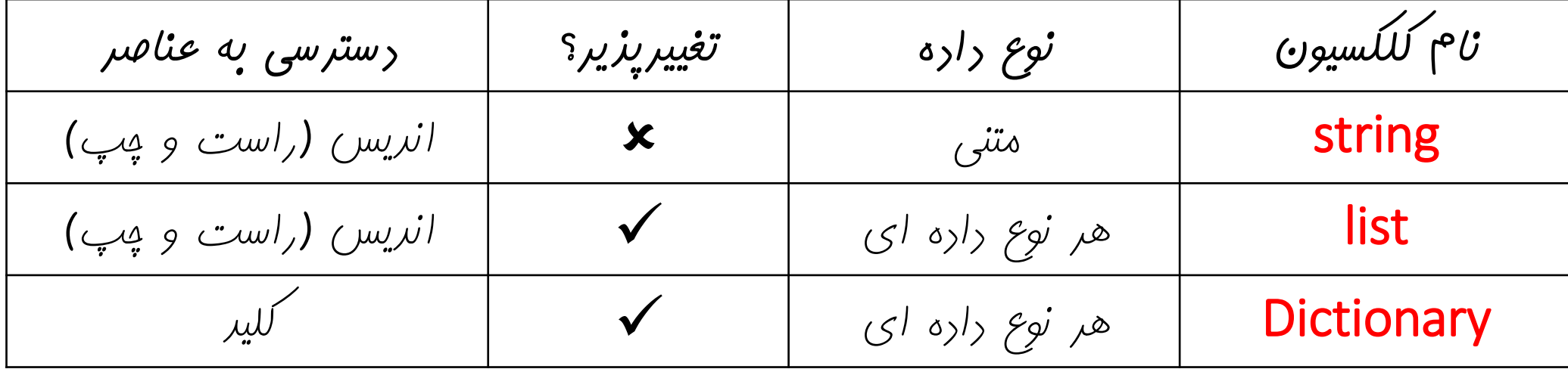